Remove Norton Internet Security [Manually](http://m.inmanuals.com/go.php?q=Remove Norton Internet Security Manually) >[>>>CLICK](http://m.inmanuals.com/go.php?q=Remove Norton Internet Security Manually) HERE<<<

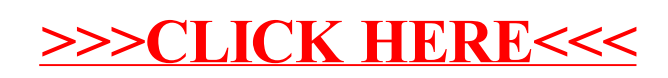